# Assignment: MQTT with button

#### Goals

- $\bullet~$  Get a quainted with MQTT.
- Publish a message when a button is pressed.

#### Step 1

Wire up this schematic on the bread board:

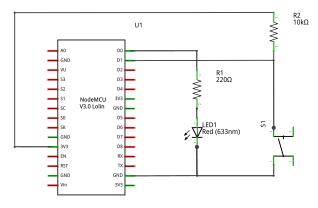

fritzing

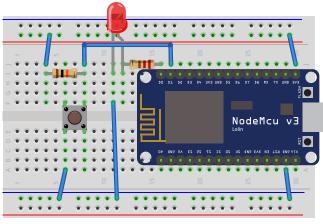

fritzing

## Step 2

• Read button, print message on terminal

### Step 3

- Connect to the Wi-Fi network

  Use WiFi.localIP()
- Connect to MQTT broker

### Step 4

• Publish a message on button press

#### Tips

To generate a client id make something with ESP.getChipId()

Creating a String from a number:

```
• String(123) => "123"
```

• Hex formatted: String(0x123abc, HEX) => "123abc"

Some APIs require "plain C strings" aka a char \*. They can be converted with String::c\_str():

```
char *cStr = myString.c_str();
```

#### Bonus

- 1: Print the heap free size at regular intervals.
- 2: Implement min, max and average temperature over configured interval.

Suggested parameters:

- Sample interval: 2 secondsPublish interval: 10 seconds
- **3:** Make sure the values are calculated even if we're reconnecting to the Wi-Fi or MQTT server.